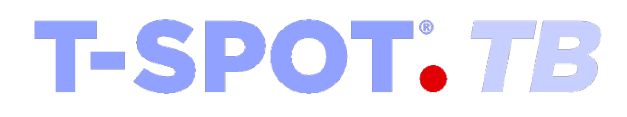

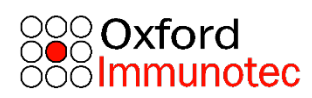

Pomoc w diagnostyce zakażenia gruźlicą

## ULOTKA DO OPAKOWANIA

Do użytku diagnostycznego *in vitro*

Niniejsza ulotka dołączona do opakowania obejmuje:

T-SPOT.*TB 8* (Wielofunkcyjny format 8-dołkowych płytek paskowych. Numer katalogowy: TB.300)

### Spis treści

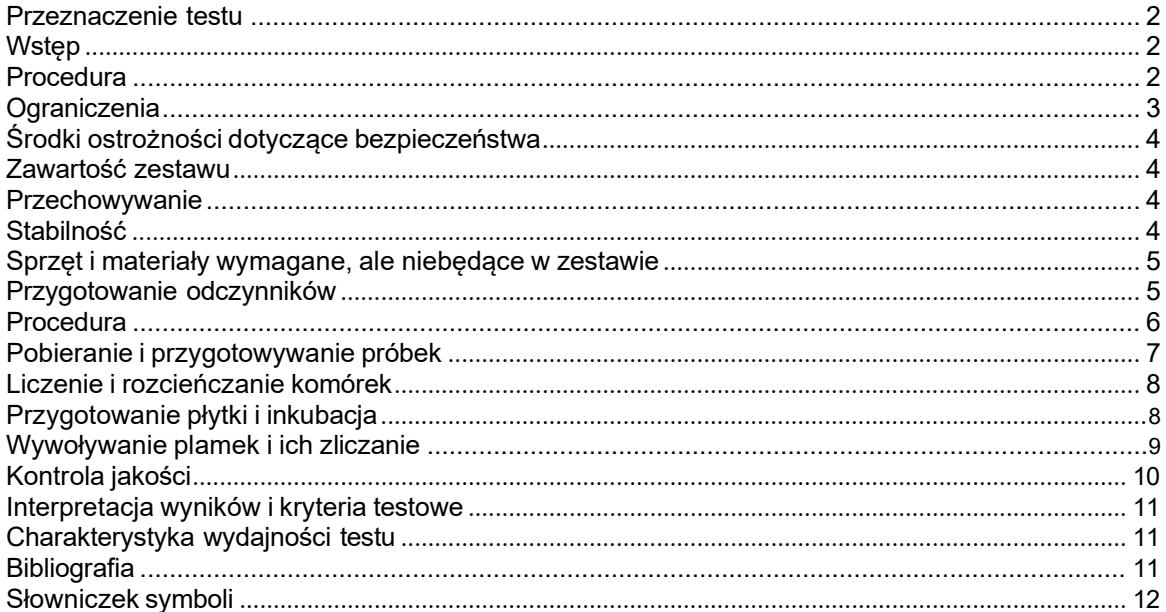

#### <span id="page-2-0"></span>**Przeznaczenie**

Test T-SPOT®.TB jest testem diagnostycznym in vitro do wykrywania efektorowych limfocytów T, które reagują na stymulację antygenami *Mycobacterium tuberculosis* i jest przeznaczony do stosowania jako pomoc w diagnostyce zakażenia gruźlicą (TB). Test T-SPOT.TB jest uproszczoną metodą ELISPOT, która polega na zliczeniu poszczególnych aktywowanych efektorowych komórek T swoistych dla gruźlicy.

#### **Wstęp**

Światowa Organizacja Zdrowia szacuje, że jedna trzecia światowej populacji jest zakażona prątkiem gruźlicy. Każda osoba z gruźlicą utajoną (LTBI) ma około 10% szans na przejście do aktywnej choroby. Ryzyko wzrasta wśród niektórych grup, w tym osób, które zostały niedawno zakażone i osób z osłabionym układem odpornościowym.

Na infekcję prątkiem gruźlicy układ immunologiczny reaguje poprzez odpowiedź komórkową (Cell Mediated Immune (CMI) response). Częścią tej odpowiedzi są komórki T wrażliwe na antygeny M.tuberculosis. Aktywowane komórki efektorowe T, zarówno CD4, jak i CD8, są izolowane z krwi i mogą zostać policzone, dzięki ich zdolnościom do odpowiedzi in vitro na stymulację antygenami1,2. Użycie kompleksu wyselekcjonowanych antygenów *M.tuberculosis* (*M.tuberculosis, M.bovis, M.africanum, M.microti, M.canetti*) poprawia specyficzność testu na te mikroorganizmy poprzez redukcję reaktywności krzyżowej ze szczepionką tuberkulinową (BCG) oraz większością mykobakterii środowiskowych3,4. Test zawiera dwa oddzielne panele, do których dodaje się białka ESAT-6 i CFP10, co gwarantuje optymalną czułość testu.

Test T-SPOT.*TB* jest oparty na technice ELISPOT i jest jego uproszczoną wersją. Testy ELISPOT są wyjątkowo czułe, ponieważ docelowa cytokina jest wychwytywana bezpośrednio wokół komórki wydzielającej, zanim zostanie rozcieńczona w supernatancie, wychwycona przez receptory sąsiednich komórek lub zdegradowana. To sprawia, że testy ELISPOT są znacznie bardziej czułe niż konwencjonalne testy ELISA5. Test T-SPOT.*TB* przeznaczony jest do wykrywania limfocytów T efektorowych, które reagują na stymulację antygenami swoistymi dla *M. tuberculosis3*,4,6-9. Test pozwala na zliczenie poszczególnych aktywowanych limfocytów T swoistych dla antygenów prątka gruźlicy. Jest odpowiedni do stosowania u wszystkich pacjentów z podejrzeniem LTBI lub aktywnej formy gruźlicy10,11, niezależnie od ich wieku, płci, pochodzenia etnicznego, stosowanych terapii lub stanu układu immunologicznego.

#### **Procedura**

Z próbki krwi izoluje się krwinki jednojądrzaste krwi obwodowej (peripheral blood mononuclear cells - PBMCs), a następnie przemywa tak, aby pozbyć się czynników mogących spowodować zakłócenia odczytu. Należy policzyć komórki PBMC w celu wystandaryzowania ich liczby w próbce. Pozwala to na dodanie określonej liczby komórek do studzienki, co jest możliwe nawet u osób, które mają małą ilość komórek T, spowodowaną osłabieniem układu immunologicznego (immunosupresja). Etapy przemywania i liczenia komórek, jak i sama technika ELISPOT, zapewnia wysokiej jakości rezultaty w detekcji gruźlicy zarówno aktywnej jak i latentnej.

Dla każdej próbki wymagane są cztery studzienki (patrz rysunek 1):

- 1. Kontrola Nil (negatywna) do identyfikacji niespecyficznej aktywacji komórek.
- 2. Antygeny swoiste dla gruźlicy, Panel A (ESAT-6).
- 3. Antygeny swoiste dla gruźlicy, Panel B (CFP10).
- 4. Kontrola pozytywna zawierająca fitohemaglutyninę (PHA, znany aktywator poliklonalny12) w celu potwierdzenia funkcjonalności PBMC.

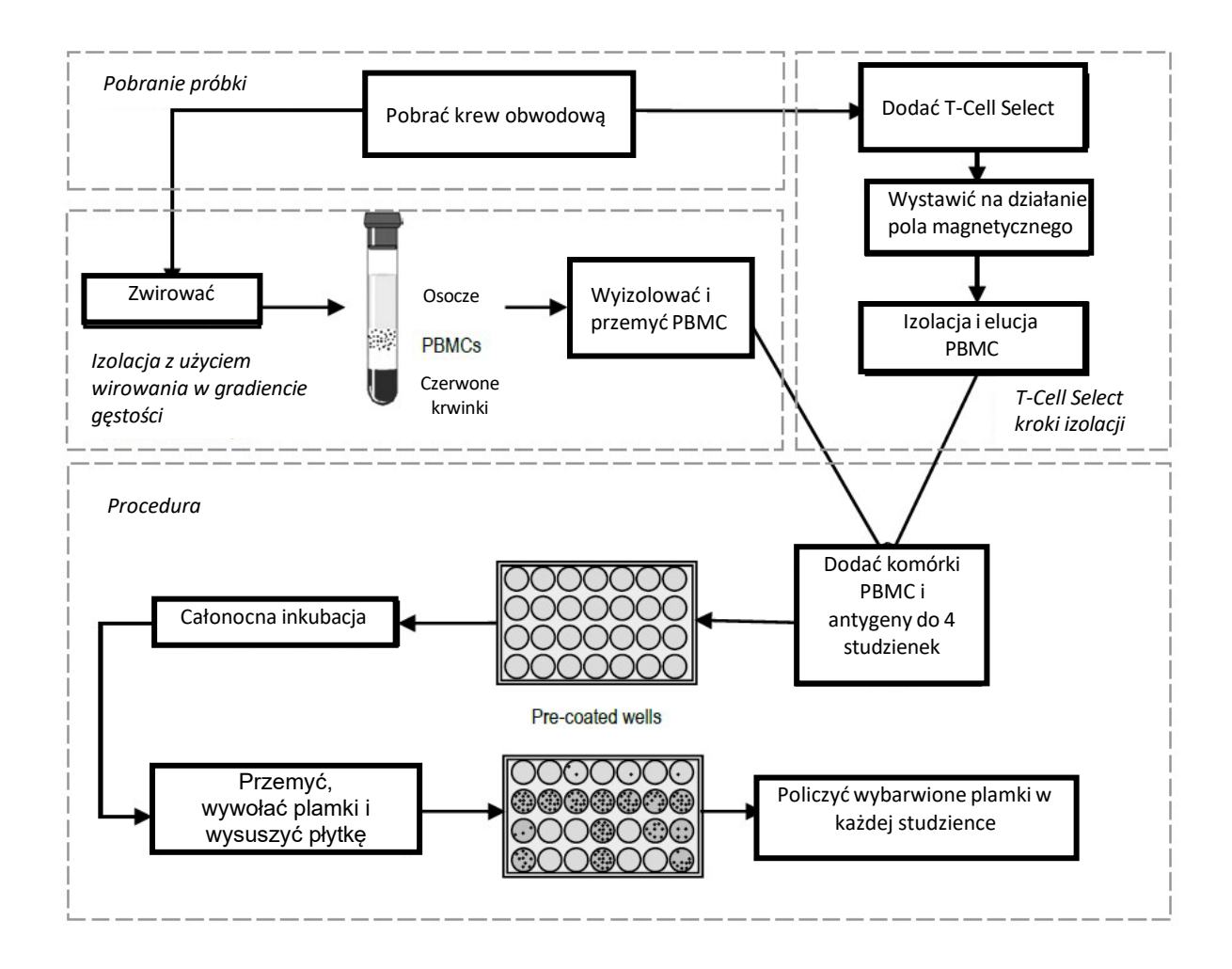

*Rysunek 1: Główne etapy testu T-SPOT.TB. Należy zauważyć, że każda płytka zawiera 96 studzienki.*

Komórki krwi obwodowej PBMC są inkubowane z antygenami, aby wzbudzić każdą wrażliwą komórkę T obecną w studzience. Wydzielona cytokina jest wyłapywana przez specyficzne przeciwciało umieszczone na membranie w studzience, a wszystkie komórki oraz inne zanieczyszczenia są wypłukiwane. Następnie dodawane jest drugie przeciwciało, skoniugowane z fosfatazą alkaliczną i skierowane do różnych epitopów na powierzchni cząsteczki cytokiny, które wiąże się z cytokiną na powierzchni membrany. Wszystkie niezwiązane koniugaty usuwa się ze studzienki podczas płukania płytki. Do każdej studzienki dodawany jest rozpuszczalny substrat, który po reakcji ze związanym na powierzchni studzienki enzymem, tworzy w miejscu reakcji nierozpuszczalny precypitat widoczny w postaci pojedynczej plamki. Każda z plamek jest śladem (footprint) jednej komórki T wydzielającej cytokinę. Określenie liczby uzyskanych plamek pozwala na dokładne oszacowanie ilości komórek efektorowych T, wrażliwych na M. tuberculosis, znajdujących się w krwi obwodowej.

#### <span id="page-4-0"></span>**Ograniczenia**

- Wyłącznie do diagnostyki *in vitro.*
- Test przeznaczony tylko do użytku profesjonalnego.
- Nie mieszać elementów z różnych serii zestawów.
- Przed użyciem przeczytaj uważnie instrukcję testu.
- Należy przestrzegać zasad aseptyczności, aby uniknąć zanieczyszczenia odczynników, studzienek testowych, zawiesin komórkowych i pożywek do hodowli komórkowych.
- Należy unikać odstępstw od opisanych technik pipetowania, przemywania płytek, czasu inkubacji i/lub temperatury, które mogą wpływać na uzyskiwane wyniki.
- Krew należy pobrać i użyć do testu w ciągu 8 godzin. To ograniczenie czasowe można ominąć, stosując zestaw odczynników T-Cell *Select*™ lub odczynnik T-Cell *Xtend*® (dostępny w firmie Oxford Immunotec). Gdy zestaw odczynników T-Cell Select jest używany z testem T-SPOT.*TB*, czas przechowywania próbki wydłuża się do 54 godzin, a proces izolacji komórek można zautomatyzować. W przypadku użycia odczynnika T-Cell Xtend lub innej metody usuwania granulocytów z testem T-SPOT.*TB* czas przechowywania próbki wydłuża się do 32 godzin.
- Przechowuj i transportuj próbki krwi do laboratorium w temperaturze pokojowej (18-25 °C), w tym próbki krwi do użycia z zestawem odczynników T-Cell *Select*. W przypadku stosowania odczynnika T-Cell *Xtend* próbki można transportować i przechowywać w temperaturze 10– 25°C. Nie przechowywać w lodówce ani zamrażać próbek krwi pełnej.
- Test T-SPOT.TB należy stosować i interpretować wyłącznie w kontekście całościowego obrazu klinicznego.
- <span id="page-4-1"></span>• Ujemny wynik testu nie wyklucza możliwości narażenia lub zakażenia *M. tuberculosis.*
- Antygeny ESAT-6 i CFP10 są nieobecne w szczepach BCG i większości prątków środowiskowych, z wyjątkiem *M. kansasii, M. szulgai, M. marinum*3,4i *M. gordonae.*

#### **Ostrzeżenia i środki ostrożności dotyczące bezpieczeństwa**

Należy zachować ostrożność podczas obchodzenia się z materiałem pochodzenia ludzkiego. Wszystkie próbki krwi należy traktować jako potencjalnie zakaźne.

W postępowaniu z próbkami krwi oraz składnikami testu, jego użytkowaniem, przechowywaniem oraz utylizacją należy kierować się krajowymi wytycznymi dotyczącymi postępowania z materiałami niebezpiecznymi lub przepisami dotyczącymi bezpieczeństwa biologicznego.

Podczas pracy z chemikaliami należy zachować ostrożność. Wszystkie chemikalia należy uważać za potencjalnie niebezpieczne.

#### **Skład zestawu**

Zestaw T-SPOT.*TB* 8 zawiera:

- 1. 1 mikropłytkę (CW.300): 96 studzienek, dostarczanych jako 12 x 8-dołkowych pasków w ramce, opłaszczonych mysimi przeciwciałami monoklonalnymi przeciwko interferonowi gamma (IFN-γ).
- 2. 2 fiolki (PA.300, 0,8 ml każda) Panel A: zawiera antygeny ESAT-6, albuminę surowicy bydlęcej i środki przeciwdrobnoustrojowe.
- 3. 2 fiolki (PB.300, 0,8 ml każda) Panel B: zawiera antygeny CFP10, albuminę surowicy bydlęcej i środki przeciwdrobnoustrojowe.
- 4. 2 fiolki (CP.300, 0,8 ml każda) Kontrola pozytywna: zawiera fitohemaglutyninę (PHA) do stosowania jako kontrola funkcjonalności komórek, albuminę surowicy bydlęcej i środki przeciwbakteryjne.
- 5. 1 fiolka (CR.300, 50 µL) 200 x koncentrat koniugatu: mysie przeciwciało monoklonalne skierowane przeciwko IFN-γ skoniugowane z fosfatazą alkaliczną.
- 6. 1 butelka (SR.300, 25 mL) Roztwór substratu: gotowy do użycia roztwór BCIP/NBTplus.

7. Instrukcje użytkowania znajdują się na płycie CD wraz z kartamicharakterystyk, podręcznikiem szkoleniowym, kalkulatorem rozcieńczeń komórek T-SPOT, kalkulatorem rozcieńczeń koniugatu, kalkulatorem prędkości wirowania i programem T- SPOT.AutoReporter.

#### **Przechowywanie**

Wszystkie elementy zestawu należy przechowywać w temperaturze 2–8°C. Unikać długotrwałej ekspozycji roztworu substratu na światło.

#### **Stabilność**

Nie mieszać składników z różnych serii zestawów. Przechowywać nieotwarty zestaw w temperaturze 2-8°C. Składniki zestawu zachowują stabilność do daty ważności wydrukowanej na opakowaniu zestawu, o ile są przechowywane w zalecanych warunkach. Zestawu nie wolno używać po upływie daty ważności podanej na etykiecie.

Otwarte elementy zestawu przechowywać w temperaturze 2-8°C. Należy je zużyć w ciągu 8 tygodni od otwarcia.

#### <span id="page-5-0"></span>**Sprzęt i materiały wymagane, niedostarczone wraz z zestawem**

- 1. 8-dołkowa ramka do pasków mikropłytki (dostępna z firmy Oxford Immunotec).
- 2. Komora do posiewów klasy II (zalecana).<br>3. Probówki do pobierania krwi, takie jak V
- 3. Probówki do pobierania krwi, takie jak Vacutainer® CPT™ (dostępne w firmie Oxford Immunotec), probówki heparynizowane lub probówki zawierające cytrynian.
- 4. Ficoll®-Paque \* Plus lub alternatywne materiały do separacji PBMC.<br>5. Odczynnik T-Cell Xtend (dostepny w firmie Oxford Immunotec) r
- 5. Odczynnik T-Cell Xtend (dostępny w firmie Oxford Immunotec) może być używany z próbkami pobranymi do 32 godzin po nakłuciu żyły. Zestaw odczynników T-Cell Select (dostępny w firmie Oxford Immunotec) może być używany z próbkami pobranymi do 54 godzin po nakłuciu żyły. W przypadku próbek przechowywanych do 32 godzin można zastosować alternatywne metody deplecji granulocytów. Klienci powinni zweryfikować alternatywne metody we własnych laboratoriach.
- 6. Probówki Leucosep mogą być użyte w celu uproszczenia rozdziału PBMC metodą Ficoll\*.
- 7. Wirówka do przygotowania PBMC (co najmniej 1800 x g i utrzymująca temperaturę pokojową (18–25  $^{\circ}$ C).
- 8. Do przygotowania i przemywania oddzielonych PBMC można zastosować wirówkę do przemywania komórek, na przykład wirówkę DiaCent-CW (Bio-Rad). Klienci muszą zweryfikować użycie takiego sprzętu we własnym laboratorium.
- 9. Sprzęt i odczynniki umożliwiające zliczanie PBMC; albo ręcznie przy użyciu błękitu trypanu i hemocytometru na mikroskopie, albo automatycznie przy użyciu odpowiedniego analizatora hematologicznego.
- 10. Inkubator utrzymujący wilgotność oraz temperaturę 37 ± 1 °C z dopływem 5% CO2.
- 11. Płuczka do płytek mikrotitracyjnych lub inne wyposażenie do ręcznego płukania płytek.
- 12. Pipety i sterylne końcówki do pipet.
- 13. Sterylny roztwór D-PBS: taki jak GIBCO® 1 x D-PBS (Invitrogen; numer katalogowy 14040- 091).
- 14. Woda destylowana lub dejonizowana.
- 15. Akcesoria do odczytu płytki np. mikroskop, mikroskop cyfrowy, szkło powiększające lub kamera do obrazowania płytek.
- 16. Sterylna pożywka do hodowli komórkowej, taka jak GIBCO AIM-V® (Invitrogen; numer katalogowy 31035-025): zdecydowanie zaleca się stosowanie tej pożywki wolnej od surowicy na etapie inkubacji. RPMI 1640 (Invitrogen; numer katalogowy 21875-034) może być używany tylko na początkowych etapach przygotowania próbki. Zaleca się przechowywanie pożywek do hodowli komórkowych w odpowiednich porcjach, a nadmiar materiału usuwać po użyciu. Pożywki do hodowli komórkowych należy wstępnie ogrzać do 37°C przed użyciem w teście T- SPOT.*TB*.

#### **Przygotowanie odczynników**

- 1. Płytka mikrotitracyjna T-SPOT.*TB* 8 jest gotowa do użycia. Wyjąć wymaganą liczbę 8- dołkowych pasków i doprowadzić do temperatury pokojowej. Zamknąć pozostałe paski w opakowaniu foliowym i dołączyć torebkę ze środkiem pochłaniającym wilgoć.
- 2. Fiolki z antygenami *M. tuberculosis* ESAT-6 (Panel A) są dostarczane w postaci gotowej do użycia.
- 3. Fiolki z antygenami *M. tuberculosis* CFP10 (panel B) są dostarczane w postaci gotowej do użycia.
- 4. Fiolki z kontrolą pozytywną są dostarczane w stanie gotowym do użycia.
- 5. Przygotować roboczy roztwór odczynnika koniugatu w rozcieńczeniu 1:200. Obliczyć wymaganą objętość roboczego roztworu odczynnika koniugatu (patrz kalkulator rozcieńczenia koniugatu T-SPOT na płycie CD dołączonej do każdego zestawu testowego). Odczynnik można przygotować bezpośrednio przed użyciem lub uzupełnić do stężenia roboczego (1:200) i przechowywać do sześciu tygodni w temperaturze 2°C – 8°C. Nie używać rozcieńczonego odczynnika poza tym okresem ważności.
- 6. Roztwór substratu jest dostarczany w postaci gotowej do użycia. Należy pozostawić go do osiągnięcia temperatury pokojowej przed rozpoczęciem testu

#### <span id="page-6-0"></span>**Procedura**

Badanie to należy wykonać zgodnie z zasadami Dobrej Praktyki Laboratoryjnej ściśle przestrzegając niniejszej Instrukcji obsługi.

Firma Oxford Immunotec Ltd przygotowała Przewodnik szkoleniowy, w którym opisano pobieranie i przygotowanie próbek, dobór pożywek do hodowli komórkowych oraz metody zliczania plamek. Jest on dostępny na płycie CD dołączonej do każdego zestawu testowego, pod numerem +44 (0) 1235 442780 lub do pobrania ze strony [www.oxfordimmunotec.com.](http://www.oxfordimmunotec.com./)

#### **Pobieranie i przygotowywanie próbek**

Indywidualni użytkownicy powinni zweryfikować swoje procedury pobierania próbek krwi, separacji i liczenia PBMC oraz wyboru odpowiednich pożywek wspierających funkcjonalność limfocytów T podczas pierwotnej fazy inkubacji testu. Zwykle w przypadku pacjenta z prawidłową odpornością wystarczającą liczbę PBMC do przeprowadzenia testu można uzyskać z próbek krwi żylnej zgodnie z następującymi wytycznymi:

- Dorośli i dzieci w wieku 10 lat i starsze: jedna probówka CPT o pojemności 8 ml lub dwie probówki CPT o pojemności 4 ml lub jedna probówka z heparyną lub cytrynianem o pojemności 6 ml
- Dzieci w wieku 2-9 lat: jedna probówka 4 ml CPT, heparyny lub cytrynianu
- Dzieci do 2 lat: jedna probówka pediatryczna o pojemności 2 ml

Próbki krwi należy przechowywać w temperaturze pokojowej i zbadać w ciągu 8 godzin od pobrania krwi, w ciągu 32 godzin w przypadku przechowywania w temperaturze 10–25°C, jeśli używany jest odczynnik T-Cell *Xtend*, lub w ciągu 54 godzin w przypadku przechowywania w temperaturze 18–25°C jeśli używany jest zestaw odczynników T-Cell *Select*.

Pożywki do hodowli komórkowych należy wstępnie ogrzać do 37°C przed użyciem w teście T-SPOT.*TB*.

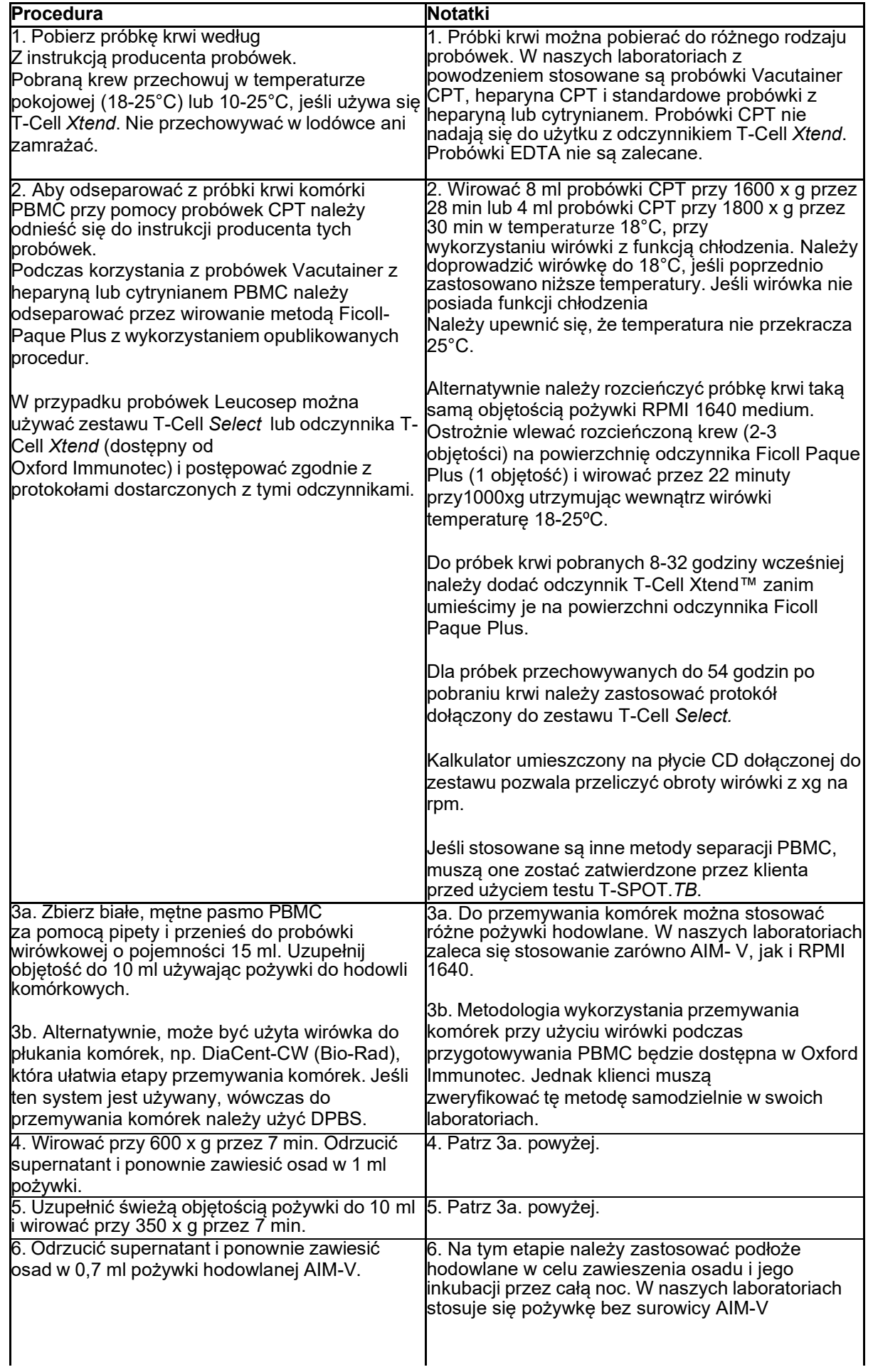

<span id="page-8-0"></span>Limfocyty T uzyskane z innych płynów ustrojowych, takich jak popłuczyny oskrzelowo-pęcherzykowe (BAL), wysięk opłucnowy (PE) lub płyn mózgowo-rdzeniowy (CSF), były z powodzeniem stosowane w teście T-SPOT.*TB* do identyfikacji zakażenia i choroby gruźlicy (Jafari *et al* (2006) Am. J. Respir. Crit. Care Med. **174** 1048-1054, Jafari *et al* (2008) Eur. Resp. J. **31** 261-265, Strassburg *et al* (2008) Eur. Resp. J. **31** 1132-1135, Jafari *et al.* (2009) Am. J. Respir. Crit. Care Med. **180**(7) 666-673, Dheda *et al* (2009) Thorax **64**(10) 847-853 and Patel *et al* (2010) Am. J. Respir. Crit. Care Med. **182**(4) 569- 77). W przypadku korzystania z próbek innych niż próbki krwi użytkownicy muszą zweryfikować procedury pobierania wystarczającej liczby komórek jednojądrzastych. Sposoby przetwarzania próbek BAL opisano w publikacjach, do których odniesiono się powyżej.

Uwaga 1: Punkt odcięcia dla wyniku dodatniego i ważne kontrole do testu, w przypadku wykorzystania próbek innych niż krew, nie zostały szczegółowo ocenione i mogą różnić się od badania krwi. Użytkownicy powinni zdefiniować swoje kryteria interpretacji testu. Podczas przeglądania wyników klinicyści powinni kierować się własnym osądem.

Uwaga 2: Długość czasu od pobrania próbki do rozpoczęcia testu nie była dokładnie badana.

#### **Liczenie i rozcieńczanie komórek**

Test T-SPOT.*TB* wymaga 2,5 x 10<sup>5</sup>komórek PBMC na studzienkę. Dla każdej próbki pacjenta wymagane są łącznie cztery studzienki. Do każdej studzienki należy dodać odpowiednią liczbę komórek. Niezastosowanie się do tego zalecenia może prowadzić do błędnej interpretacji wyniku.

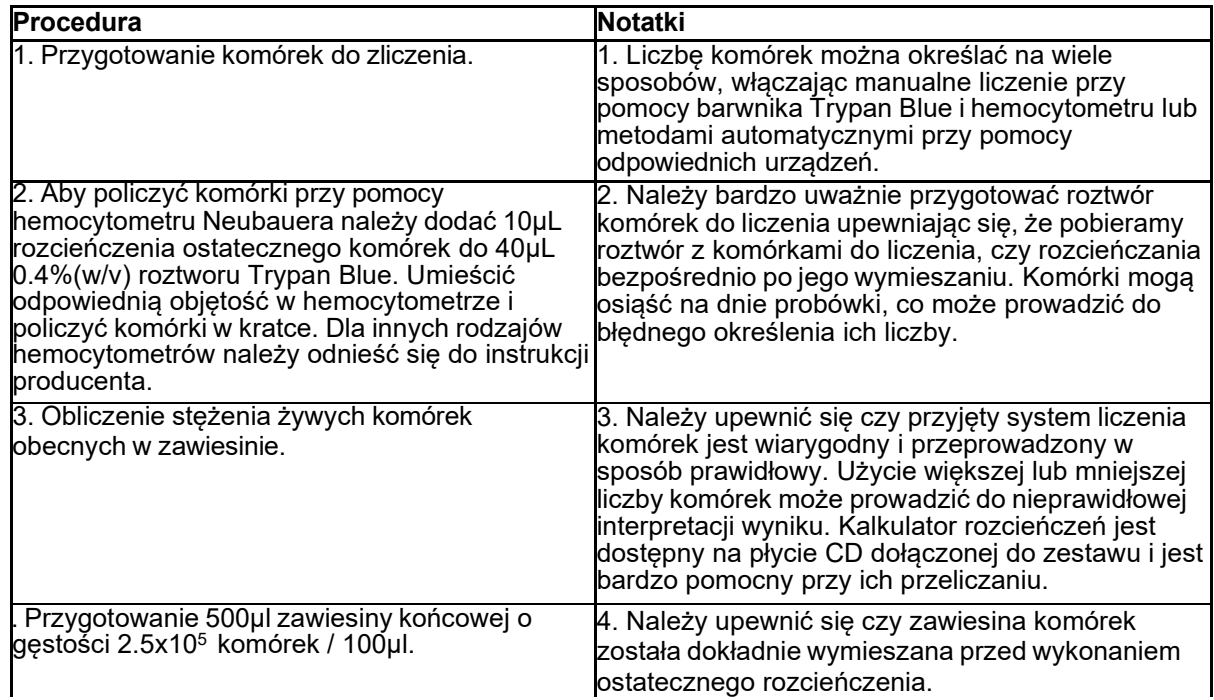

#### **Przygotowanie płytki i inkubacja**

Test T-SPOT.*TB* wymaga użycia czterech studzienek dla każdej próbki pacjenta. Z każdą pojedynczą próbką należy przeprowadzić kontrolę zerową (Nil Control) i kontrolę dodatnią. Zaleca się, aby próbki były ułożone pionowo na płytce, jak pokazano poniżej.

- Kontrola zerowa (Nil Control) Panel A Panel B  $\overline{a}$ 
	- Kontrola pozytywna

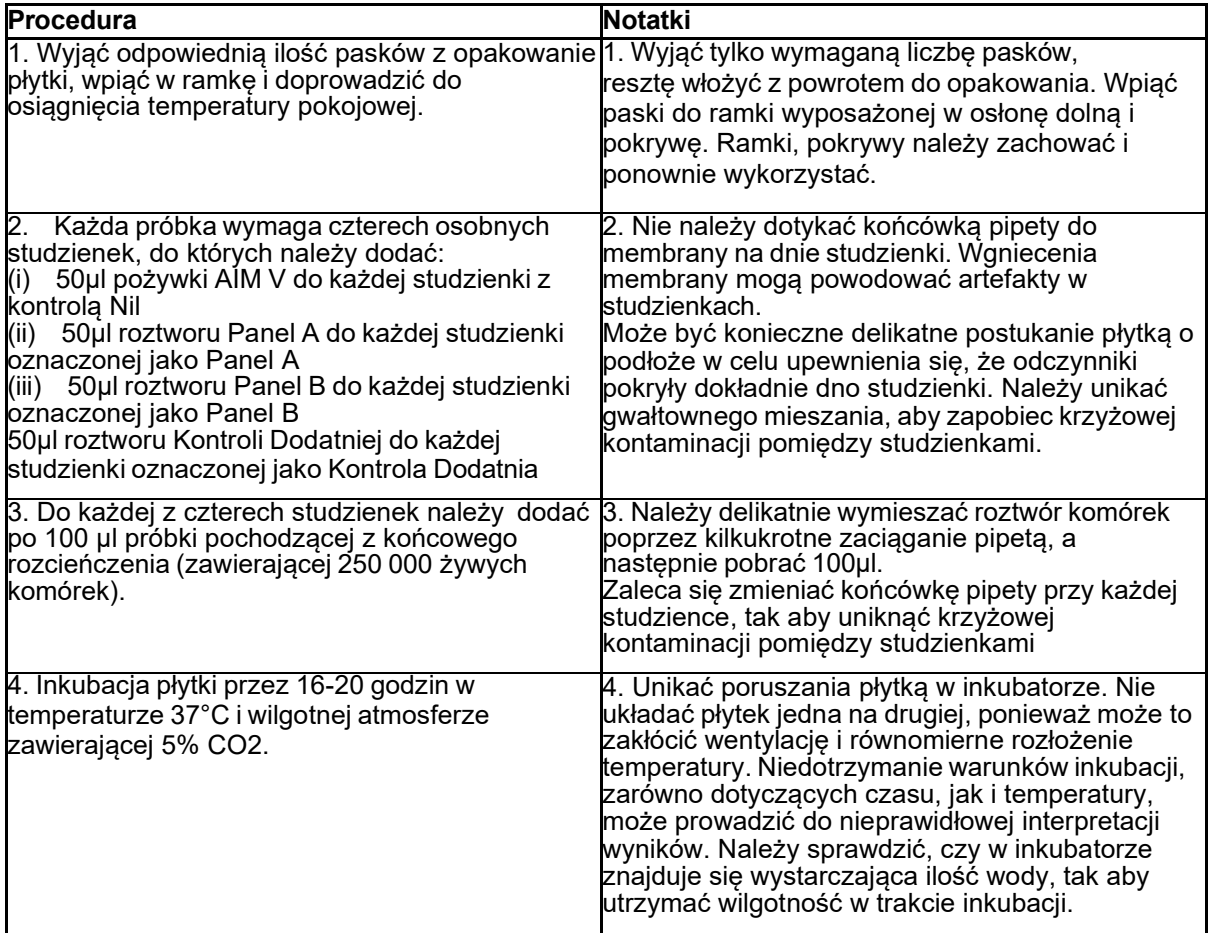

#### <span id="page-9-0"></span>**Wywoływanie plamek i ich interpretacja**

Podczas etapów płukania nie należy dotykać końcówką pipety lub płuczki membrany na dnie. Wgniecenia w membranie spowodowane pipetą lub płuczką mogą powodować artefakty w studzienkach, które mogą zakłócać proces liczenia plamek.

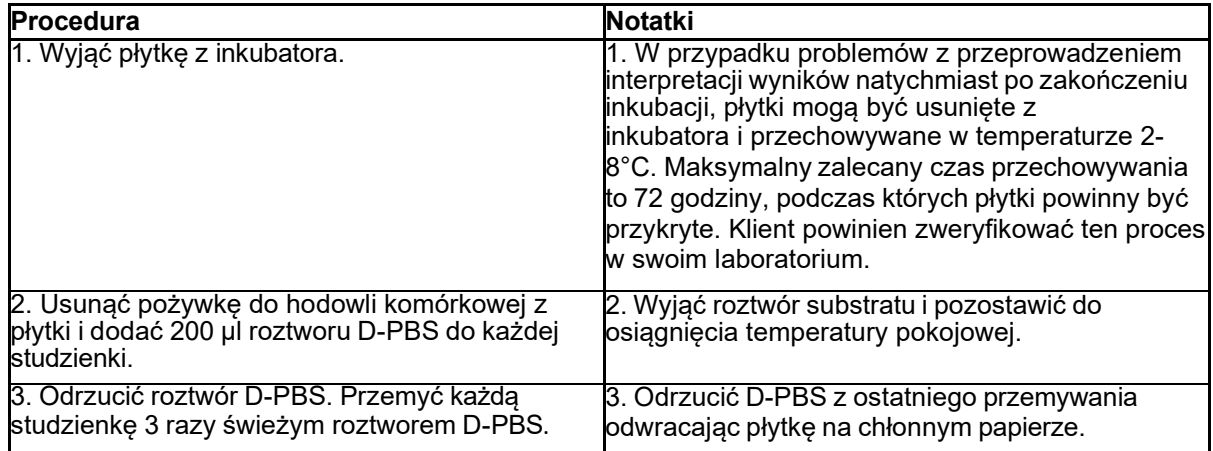

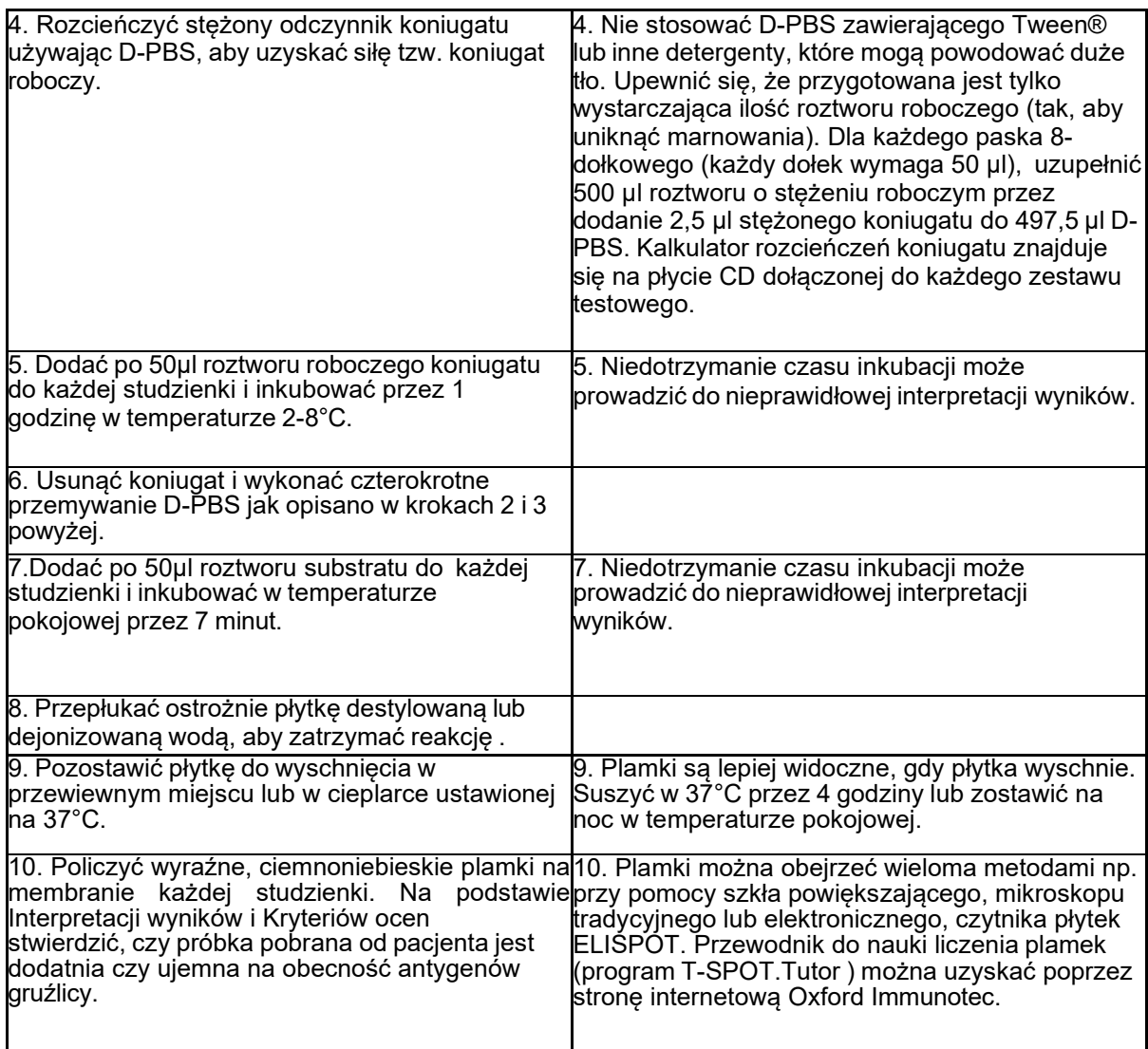

#### <span id="page-10-0"></span>**Kontrola jakości**

W typowej reakcji należy spodziewać się braku lub kilku plamek w kontroli zerowej (Nil Control) oraz więcej niż 20 plamek w Kontroli Dodatniej.

10 lub więcej plamek w kontroli zerowej (Nil Control) powinno zostać przyjęte jako wynik "nieokreślony". Należy odnieść się do Podręcznika Technicznego, aby stwierdzić możliwe powody takiego wyniku. (Dostępny na stronie www.oxfordimmunotec.com). Należy ponownie pobrać i przebadać próbkę od

pacjenta.

Typowa Kontrola Dodatnia (Positive Control) funkcji komórek, powinna posiadać więcej niż 20 plamek lub wykazywać wysycenie (niepoliczalna liczba plamek). Niewielka liczba pacjentów może mieć limfocyty T, które mają ograniczoną odpowiedź na PHA<sup>13,14</sup>. Jeśli w Kontroli Dodatniej (Positive Control) liczba plamek jest niższa niż 20, wynik należy przyjąć jako "nieokreślony", chyba, że wynik w studzience Panel A lub Panel B jest dodatni, tak jak to opisano w Interpretacji wyników i Kryteriach oceny (patrz poniżej), wtedy wynik testu możemy uznać za ważny.

W związku z potencjalną zmiennością biologiczną i systematyczną, wynik (Panel A minus Nil Control) i (Panel B minus Nil Control) równy 5, 6 lub 7 plamek, może być określony jako graniczny (dwuznaczny). Wynik graniczny mimo że, ważny, jest mniej wiarygodny od wyniku, gdzie liczba plamek jest powyżej linii odcięcia. W takim przypadku zaleca się ponowne przeprowadzenie testu na nowo pobranej próbce. Jeśli po ponownym teście, wynik jest nadal graniczny (dwuznaczny) należy sięgnąć do innych testów diagnostycznych lub danych epidemiologicznych pacjenta, tak aby móc określić jego prawdopodobieństwo zakażenia gruźlicą.

Mimo, że antygeny ESAT-6 i CFP10 nie są obecne w szczepach BCG M. bovis oraz w większości środowiskowych mykobakterii, jest możliwe, że dodatni wynik testu T-SPOT.TB może być wynikiem infekcji *M.kansasii, M.szulgai, M.marinum* lub *M.gordonae* Jeśli zachodzi podejrzenie infekcji tymi szczepami wymagane są dodatkowe testy.

#### <span id="page-11-0"></span>**Interpretacja wyników i kryteria oceny**

Należy odnieść się do Kontroli Jakości przed zastosowaniem poniższych kryteriów.

Wyniki T-SPOT.*TB* należy odczytywać poprzez odejmowanie liczby plamek w kontroli zerowej (Nil Control) od liczby plamek w poszczególnych Panelach, zgodnie z zasadą:

- Wynik możemy uznać za dodatni jeśli liczba plamek (Panel A minus Nil Control) i / lub (Panel B minus Nil Control) jest ≥ 6.
- Wynik możemy uznać za ujemny jeśli liczba plamek (Panel A minus Nil Control) i / lub (Panel B minus Nil Control) jest ≤ 5. Dotyczy to również wyniku mniejszego od zera.

**"Dodatni wynik" wskazuje na to, że próbka zawiera efektorowe limfocyty T wrażliwe na** *M.tuberculosis***.**

**"Ujemny wynik" wskazuje na to, że próbka prawdopodobnie nie zawiera efektorowych** 

#### **limfocytów T wrażliwych na** *M.tuberculosis***.**

#### **Charakterystyka wydajności testu Specyficzność**

Została określona na podstawie 93 próbek pobranych od osób, które na podstawie wywiadu zostały określone jako "osoby niskiego ryzyka" infekcji na *M.tuberculosis*. Specyficzność testu T-SPOT.TB określono na 100% (93/93) (95% przedział ufności 95.8% - 100%).

#### **Czułość**

Została określona na podstawie 87 próbek pobranych od osób z potwierdzoną infekcją *M.tuberculosis*, w tym od osób z obniżoną odpornością układu immunologicznego. Czułość testu T-SPOT.TB określono na 98.8% (86/87) (95% przedział ufności 90.8% - 99.9%).

#### **Powtarzalność**

Została określona jako zastępczy wskaźnik zmienności wewnątrz testu, poprzez analizę podwójnych próbek testowanych na jednej płytce. Całkowita liczba 145 próbek od 140 pacjentów została przetestowana dwukrotnie (dwie studzienki na każdy Panel A i Panel B). 142/145 (97.9%) podwójnie przebadanych próbek, wykazało zgodność kliniczną. Dwie podwójne próbki dały wynik graniczny i tylko 1/145 próbek dała wynik sprzeczny.

#### **Bibliografia**

- 1. Janeway and Travers (1996) Immunobiology 2nd Ed.
- 2. Staines et al (1999) Introducing Immunology 2<sup>nd</sup> Ed.
- 3. Chapman et al (2002) AIDS, **16** (17): 2285-2293.
- 4. Ewer et al (2003) Lancet, **361**: 1168-1173.
- 5. See www.elispot-[analyzers.de/english/science](http://www.elispot-analyzers.de/english/science-elispot-assays.html)-elispot-assays.html
- 6. Pathan et al (2001) J. Immunol., **167**: 5217-5225.
- 7. Lalvani et al (2001) Lancet, **357**: 2017-2021.
- 8. Lalvani et al (2001) Am. J. Resp. Crit. Care Med., **163**: 824-828.
- 9. Lalvani et al (2001) J. Infect. Dis., **183**: 469-477.
- 10. Meier et al (2005) Eur. J. Clin. Microbiol. Infect. Dis., **24**: 529-536.
- 11. Zellweger et al (2005) Int. J. Tuberculosis and Lung Dis., **9**(11): 1242-1247.
- 12. NCCLS Approved Guideline. Performance of single Cell Immune Response Assays, I/LA26-A
- 13. Koller et al (2003) Clin. Exp. Immunol., **132**(2): 225-231.
- 14. Apollonj et al (1975) Immunol. Commum., **4**(5): 453-463.

# **Słowniczek symboli**

- ঘ Zużyć do/data ważności (rok-miesiąc-dzień)<br>ঢল Numer partii
- **COT**<br> **3 Numer katalog Numer katalog Numer katalog Numer katalog Numer katalog Numer katalog Numer Katalog Numer Katalog Numer Katalog Numer Katalog Numer Katalog Numer Katalog Numer Katalog Numer Katalog Numer Katalog Nu**
- 4 Numer katalogowy
- ´ Uwaga, patrz instrukcja użytkowania
- **w** Producent<br>▽ Wystarcza
- $\nabla$  Wystarczające dla "n" testów<br>
Wieldzenie do diagnostyki *in*
- 1 Urządzenie do diagnostyki *in vitro*
- j Temperatura przechowywania
- $\Box$ Zapoznać się z instrukcją
- <u>∣ <sub>E</sub>c ∣rePl</u> Autoryzowany przedstawiciel UE

#### **Informacje kontaktowe**

Oxford Immunotec Ltd 143 Park Drive East, Milton Park, Abingdon Oxfordshire, OX14 4SE, UK Tel.: +44 (0) 1235 442780 Email: [info@oxfordimmunotec.com](mailto:info@oxfordimmunotec.com)

Aby uzyskać pomoc dotyczącą produktów do pobrania i dalsze informacje techniczne, odwiedź naszą witrynę internetową: [www.oxfordimmunotec.com](http://www.oxfordimmunotec.com/)

T-SPOT, T-Cell *Xtend* i logo Oxford Immunotec są zastrzeżonymi znakami towarowymi firmy Oxford Immunotec spółka z ograniczoną odpowiedzialnością T-Cell *Select* jest znakiem towarowym firmy Oxford Immunotec Limited. AIM-V i GIBCO są znakami towarowymi firmy Life Technologies Corporation. CPT i Vacutainer są znakami towarowymi firmy Becton, Dickinson and Company. Ficoll i Ficoll-Paque są zastrzeżonymi znakami towarowymi Cytiva, podmiotu stowarzyszonego Global Life Sciences Solutions USA LLC. Tween jest zarejestrowanym znakiem towarowym firmy Croda Americas LLC.

Stosowanie odczynnika T-Cell *Xtend* jest chronione następującymi patentami i patentami w toku: EP2084508, US9090871, CN101529221, AU2007-303994, JP5992393, IN289117, CA2665205

Numer wersji: 5 **Data wydania: Listopad 2023** © 2023 Oxford Immunotec. Wszelkie prawa zastrzeżone.

Producent Oxford Immunotec Ltd 143 Park Drive East, Milton Park, Abingdon Oxfordshire, OX14 4SE, UK [www.oxfordimmunotec.com](http://www.oxfordimmunotec.com/)

Autoryzowany przedstawiciel UE Oxford Immunotec (Irlandia) Unit 3d North Point House, North Point Business Park, New Mallow Road, Cork, T23 AT2P Irlandia

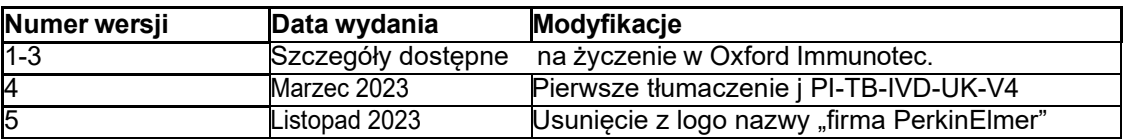

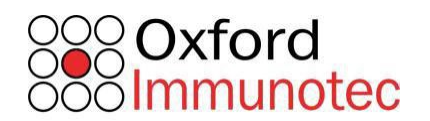

Oxford Immunotec Ltd. 143 Park Drive East, Milton Park, Abingdon, Oxfordshire, OX14 4SE, UK Tel: +44 (0)1235 442780 Faks: +44 (0)1235 44278